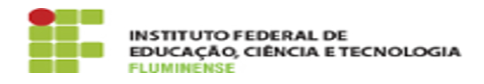

## [FAQ] Minha solicitação foi aprovada, como faço para criar o portal do meu evento?

10/05/2024 18:12:05

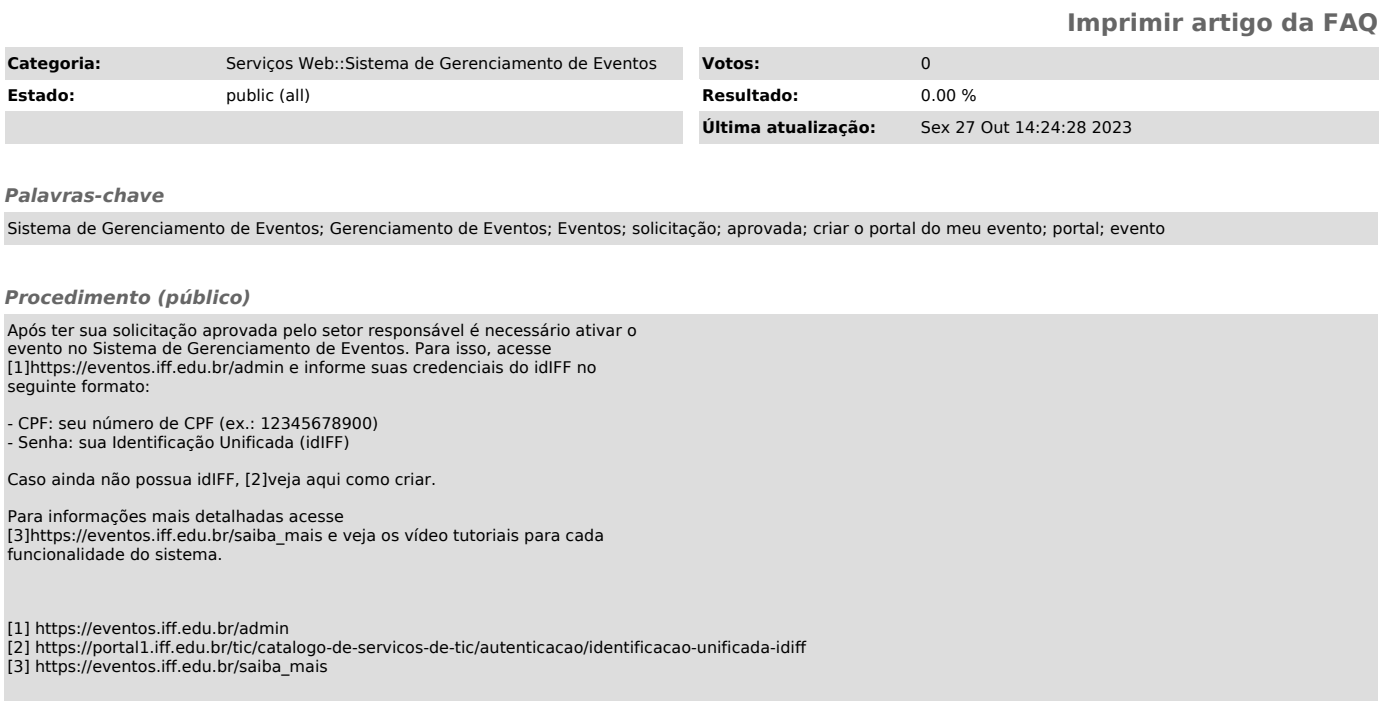